CCP Understanding Parsers 2.0.0

# **Understanding Parsing**

**Date of publish: 2017-11-06**

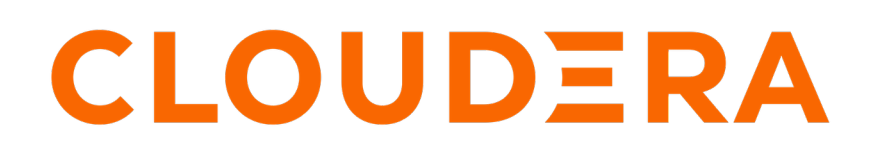

**<https://docs.cloudera.com/>**

## **Legal Notice**

© Cloudera Inc. 2019. All rights reserved.

The documentation is and contains Cloudera proprietary information protected by copyright and other intellectual property rights. No license under copyright or any other intellectual property right is granted herein.

Copyright information for Cloudera software may be found within the documentation accompanying each component in a particular release.

Cloudera software includes software from various open source or other third party projects, and may be released under the Apache Software License 2.0 ("ASLv2"), the Affero General Public License version 3 (AGPLv3), or other license terms. Other software included may be released under the terms of alternative open source licenses. Please review the license and notice files accompanying the software for additional licensing information.

Please visit the Cloudera software product page for more information on Cloudera software. For more information on Cloudera support services, please visit either the Support or Sales page. Feel free to contact us directly to discuss your specific needs.

Cloudera reserves the right to change any products at any time, and without notice. Cloudera assumes no responsibility nor liability arising from the use of products, except as expressly agreed to in writing by Cloudera.

Cloudera, Cloudera Altus, HUE, Impala, Cloudera Impala, and other Cloudera marks are registered or unregistered trademarks in the United States and other countries. All other trademarks are the property of their respective owners.

Disclaimer: EXCEPT AS EXPRESSLY PROVIDED IN A WRITTEN AGREEMENT WITH CLOUDERA, CLOUDERA DOES NOT MAKE NOR GIVE ANY REPRESENTATION, WARRANTY, NOR COVENANT OF ANY KIND, WHETHER EXPRESS OR IMPLIED, IN CONNECTION WITH CLOUDERA TECHNOLOGY OR RELATED SUPPORT PROVIDED IN CONNECTION THEREWITH. CLOUDERA DOES NOT WARRANT THAT CLOUDERA PRODUCTS NOR SOFTWARE WILL OPERATE UNINTERRUPTED NOR THAT IT WILL BE FREE FROM DEFECTS NOR ERRORS, THAT IT WILL PROTECT YOUR DATA FROM LOSS, CORRUPTION NOR UNAVAILABILITY, NOR THAT IT WILL MEET ALL OF CUSTOMER'S BUSINESS REQUIREMENTS. WITHOUT LIMITING THE FOREGOING, AND TO THE MAXIMUM EXTENT PERMITTED BY APPLICABLE LAW, CLOUDERA EXPRESSLY DISCLAIMS ANY AND ALL IMPLIED WARRANTIES, INCLUDING, BUT NOT LIMITED TO IMPLIED WARRANTIES OF MERCHANTABILITY, QUALITY, NON-INFRINGEMENT, TITLE, AND FITNESS FOR A PARTICULAR PURPOSE AND ANY REPRESENTATION, WARRANTY, OR COVENANT BASED ON COURSE OF DEALING OR USAGE IN TRADE.

## **Contents**

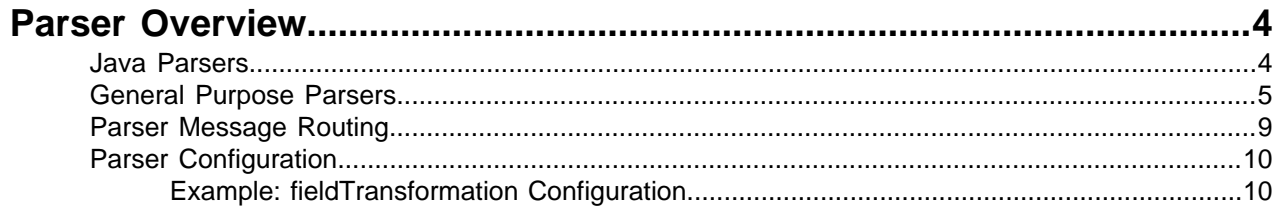

## <span id="page-3-0"></span>**Parser Overview**

Parsers are pluggable components that transform raw data (textual or raw bytes) into JSON messages suitable for downstream enrichment and indexing.

Data flows through the parser bolt via Apache Kafka and into the enrichments topology in Apache Storm.

For example, for a Squid parser, NiFi ingests the contents of the Squid proxy access log, the parser transforms the contents of the log, converts it to json, and inserts it into a Squid Kafka topic, which is then passed on to Metron.

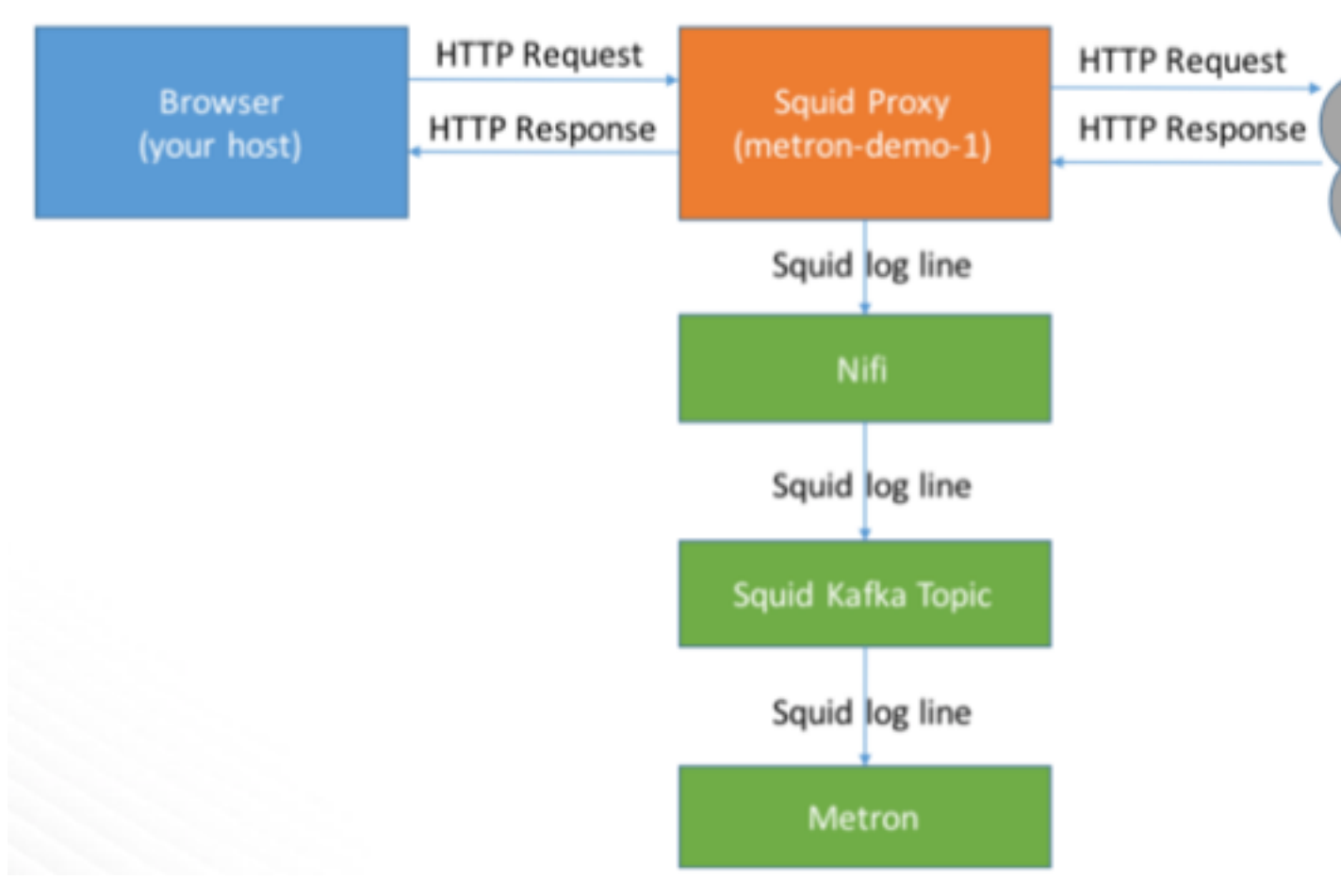

CCP supports two types of parsers: general purpose and Java.

Errors are collected with the context of the error (for example, stacktrace) and the original message causing the error and are sent to an error queue. Invalid messages as determined by global validation functions are also treated as errors and sent to an error queue.

### <span id="page-3-1"></span>**Java Parsers**

The Java parser is written in Java and conforms with the MessageParser interface. This kind of parser is optimized for speed and performance and is built for use with higher-velocity topologies.

Java parsers are not easily modifiable; to make changes to them, you must recompile the entire topology.

Currently, the Java adapters included with CCP are as follows:

- org.apache.metron.parsers.ise.BasicIseParser
- org.apache.metron.parsers.bro.BasicBroParser
- org.apache.metron.parsers.sourcefire.BasicSourcefireParser
- org.apache.metron.parsers.lancope.BasicLancopeParser
- org.apache.metron.parsers.syslog.Syslog5424Parser
- org.apache.metron.parsers.syslog.Syslog3164Parser
- org.apache.metron.parsers.cef.CEFParser
- org.apache.metron.parsers.leef.LEEFParser

#### <span id="page-4-0"></span>**General Purpose Parsers**

The general-purpose parser is primarily designed for lower-velocity topologies or for quickly setting up a temporary parser for a new telemetry.

General purpose parsers are defined using a config file, and you need not recompile the topology to change them. CCP supports two general purpose parsers: Grok and CSV.

Grok parser

The Grok parser class name (parserClassName) is org.apache.metron,parsers.GrokParser.

The Grok parser supports either one line to parse per incoming message, or incoming messages with multiple log lines, and will produce a json message per line

Grok has the following entries and predefined patterns for parserConfig:

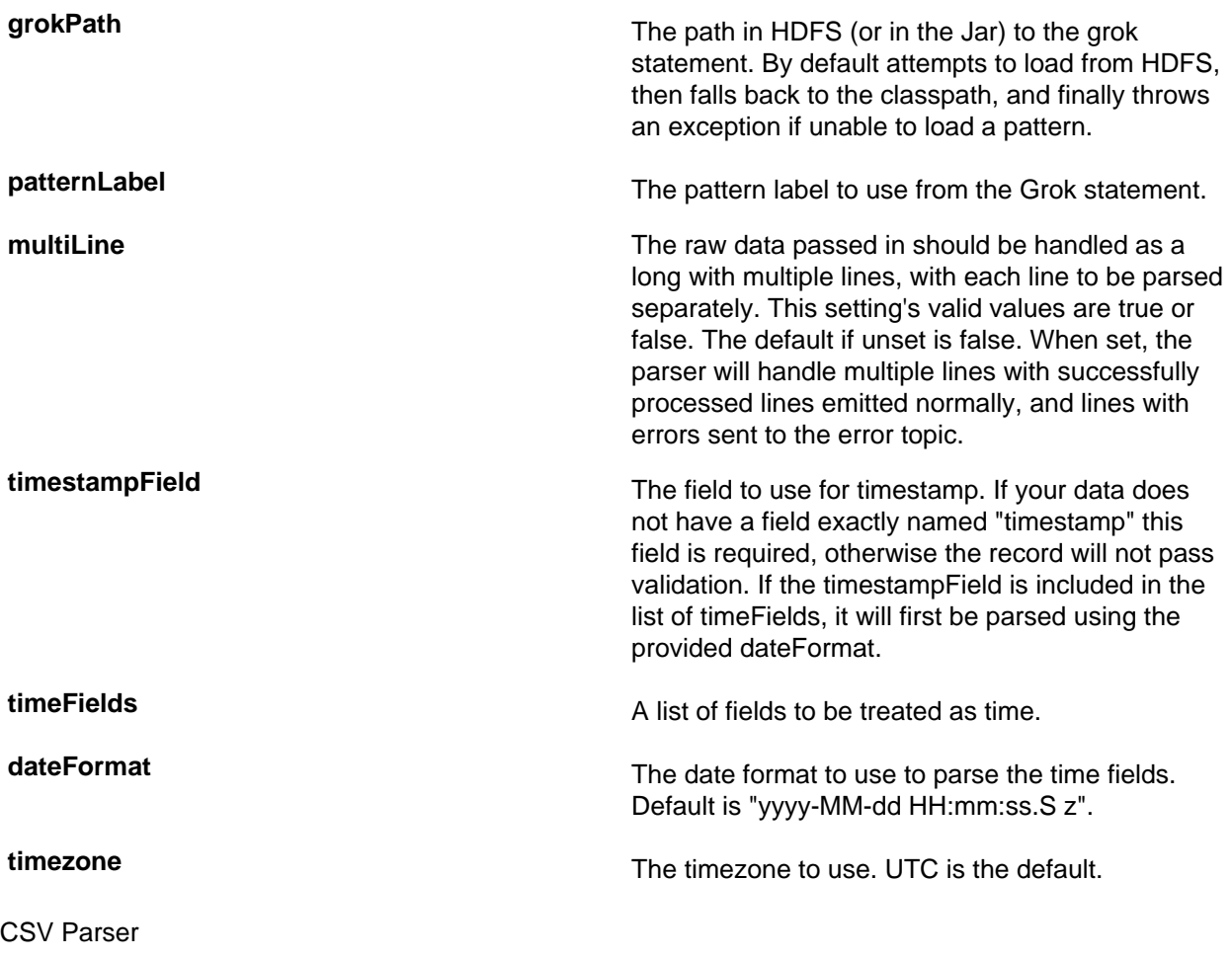

The CSV parser class name (parserClassName) is org.apache.metron.parsers.csv.CSVParser

CSV has the following entries and predefined patterns for parserConfig:

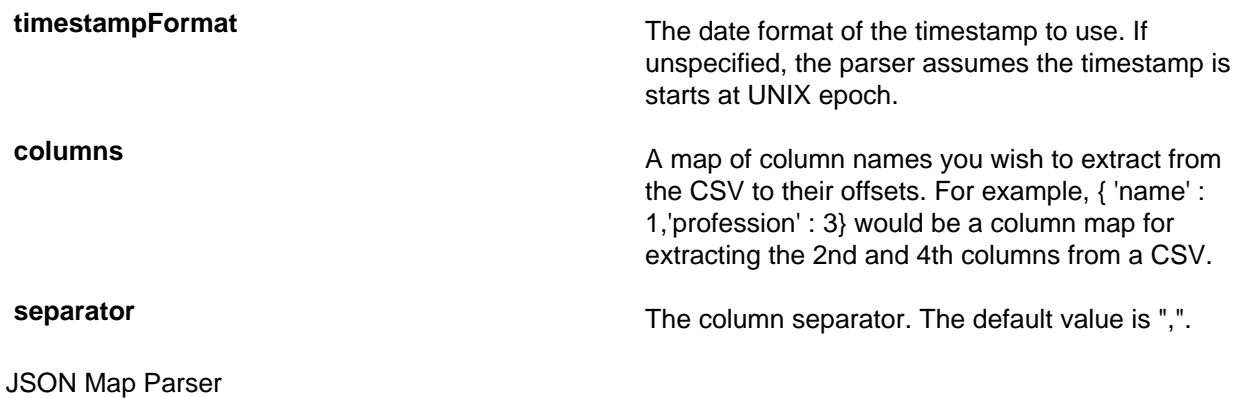

The JSON parser class name (parserClassName) is org.apache.metron.parsers.csv.JSONMapParser JSON has the following entries and predefined patterns for parserConfig:

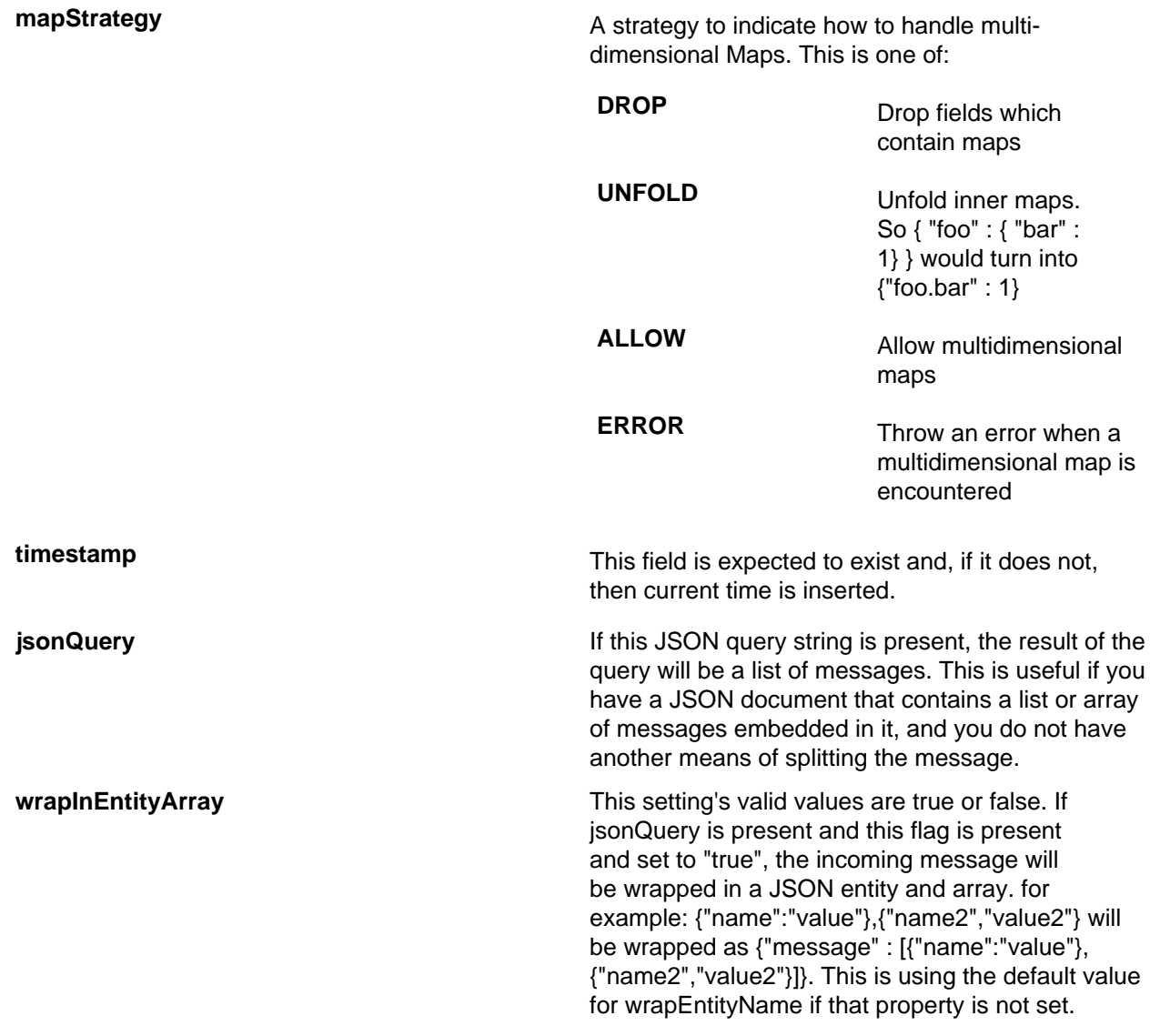

**wrapEntityName Sets the name to use when wrapping JSON** using wrapInEntityArray. The jsonpQuery should reference this name. Only applicable if jsonpQuery and wrapInEntityArray are specified. **timestamp has a field called timestamp** is expected to exist and, if it does not, then current time is inserted. **overrideOriginalString A** boolean setting that will change the way original\_string is handled by the parser. The default value of false uses the global functionality that will append the unmodified original raw source message as an original\_string field. This is the recommended setting. Setting this option to true will use the individual substrings returned by the json query as the original string. For example, a wrapped map such as {"foo" : [{"name":"value"}, {"name2","value2"}]} that uses the jsonpQuery, \$.foo, will result in 2 messages returned. Using the default global original\_string strategy, the messages returned would be: • { "name" : "value", "original string" : "{\"foo\" : [{\"name\":\"value\"},{\"name2\",\"value2\"}]}} • { "name2" : "value2", "original string" : "{\"foo\" : [{\"name\":\"value\"},{\"name2\",\"value2\"}]}} Setting this value to true would result in messages with original\_string set as follows: • { "name" : "value", "original\_string" : "{\"name \":\"value\"}} • { "name" : "value", "original\_string" : "{\"name2\":\"value2\"}} One final important point to note, and word of caution about setting this property to true, is about how JSON PQuery handles parsing and searching the source raw message - it will NOT retain a pure raw sub-message. This is due to the JSON libraries under the hood that normalize the JSON. The resulting generated original string values may have a different property order and spacing. For example, { "foo" :"bar" , "baz":"bang"} would end up with an original\_string that looks more like { "baz" : "bang", "foo" : "bar" }. Regular Expressions Parser **recordTypeRegex A** regular expression to uniquely identify a record type. **messageHeaderRegex** A regular expression used to extract fields from a message part which is common across all the messages. **convertCamelCaseToUnderScore** If this property is set to true, this parser will automatically convert all the camel case property

names to underscore separated. For example, following conversions will automatically happen:

ipSrcAddr -> ip\_src\_addr ipDstAddr -> ip\_dst\_addr ipSrcPort -> ip\_src\_port

Note this property may be necessary, because java does not support underscores in the named group names. So in case your property naming conventions requires underscores in property names, use this property.

**fields A** ison list of maps containing a record type to regular expression mapping.

A complete configuration example looks like:

```
"convertCamelCaseToUnderScore": true,
"recordTypeRegex": "kernel|syslog",
"messageHeaderRegex": "(<syslogPriority>(<=^&lt;)\\d{1,4}(?=>)).*?
(\text{times tamp} > (a-z) [A-Za-z] {3}\\s{1,2}\\ds{\1,2}: \d{1,2}: \d{1,2}: \d{1,2}: \d{1,2}: \d{1,2}: \d{1,2}: \d{1,2}: \d{1,2}: \d{1,2}: \d{1,2}: \d{1,2}: \d{1,2}: \d{1,2}: \d{1,2}: \d{1,2}: \d{1,2}: \d{1,2}: \d{1,2}: \d{1,2}: \d{1,2}: \d{1,2}: \d{1,2}: \d{1,2}: \d{1,2}: \d{1,2}: \d{1,2}: \d{=\log s).*?(<syslogHost>(<=\\s).*?(?=\\s))",
"fields": [
  \{ "recordType": "kernel",
     "reqex": ".*(<eventInfo>(<=\\]\|\|\|\|w\|:).*?(?=$))"
   },
  \{ "recordType": "syslog",
     "regex": ".*(<processid>(<=PID\\s=\\s).*?(?=\\sLine)).*(<filePath>(<=64\
\s) \ / ( [A-Za-z0-9_ -] + \/ ) + (? = \w) (<fileName>.*?(?=
\")).*(<eventInfo>(<=\").*?(?=$))"
   }
]
```
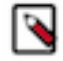

**Note:** messageHeaderRegex and regex (within fields) can be specified as lists also. For example:

```
"messageHeaderRegex": [
  "regular expression 1",
   "regular expression 2"
\mathbf{1}
```
Where:

```
regular expression 1 Valid regular expressions that may have named
                                                  groups and which would be extracted into fields.
                                                  This list will be evaluated in order until a matching
                                                  regular expression is found.
messageHeaderRegex Run on all the messages. All messages are Run on all the messages. All messages are
                                                  expected to contain the fields which are being
                                                  extracted using the messageHeaderRegex.
                                                  messageHeaderRegex is a sort of HCF (highest
                                                  common factor) in all messages.
```
recordTypeRegex can be a more advanced regular expression containing named groups. For example:

```
"recordTypeRegex": "(<process>(<=\s)\b(kernel|syslog)\b(?=\[|:))"
```
All the named groups will be extracted as fields.

Though having named group in recordType is completely optional, you might want to extract named groups in recordType for following reasons:

- Because recordType regular expression is already getting matched and you are paying the price for a regular expression match already, you can extract certain fields as a by product of this match.
- The recordType field is probably common across all the messages. So, having it extracted in the recordType (or messageHeaderRegex) would reduce the overall complexity of regular expressions in the regex field.

regex within a field can also be a list of regular expressions. In this case all regular expressions in the list will be matched. Once a full match is found, remaining regular expressions are ignored.

```
"regex": [ "record type specific regular expression 1",
             "record type specific regular expression 2"]
```
**timestamp because this parser is a general purpose parser, because this parser is a general purpose parser,** it will populate the timestamp field with current UTC timestamp. Actual timestamp value can be overridden later using stellar. For example in case of syslog timestamps, you can use following stellar construct to override the timestamp value. Let us say you parsed actual timestamp from the raw log:

> <38>Jun 20 15:01:17 hostName sshd[11672]: Accepted publickey for prod from 55.55.55.55 port 66666 ssh2

syslogTimestamp="Jun 20 15:01:17"

Then something like the following can be used to override the timestamp:

```
"timestamp_str": "FORMAT('%s%s%s',
YEAR(),' ',syslogTimestamp)",
"timestamp":"TO_EPOCH_TIMESTAMP(timestamp_str,
  'yyyy MMM dd HH:mm:ss' )"
```
Or, if you want to factor in the timezone:

```
"timestamp":"TO_EPOCH_TIMESTAMP(timestamp_str,
 timestamp_format, timezone_name )"
```
#### <span id="page-8-0"></span>**Parser Message Routing**

Parser messages are routed to the Kafka enrichment topic by default.

You can change the output topic with the output\_topic option when starting the parser topology or with the outputTopic parser configuration setting. The order of precedence from highest to lowest is as follows:

- Parser start script option
- Parser configuration setting
- Default enrichments topic

**9**

You can also route the message to other locations besides Kafka with the writerClassName parser configuration setting. Messages can be routed independently for each sensor type when configured with parser configuration settings.

## <span id="page-9-0"></span>**Parser Configuration**

The configuration for the various parser topologies is defined by JSON documents stored in ZooKeeper.

The JSON document consists of the following attributes:

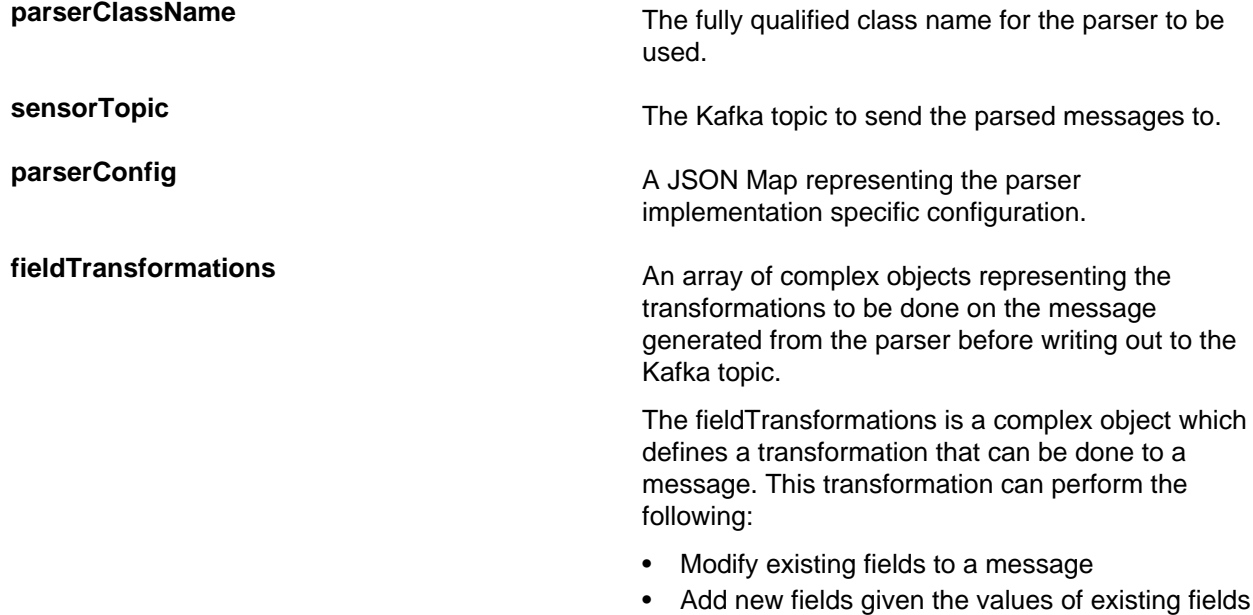

#### <span id="page-9-1"></span>**Example: fieldTransformation Configuration**

The fieldTransformation is a complex object which defines a transformation that can be done to a message.

In this example, the host name is extracted from the URL by way of the URL\_TO\_HOST function. Domain names are removed by using DOMAIN\_REMOVE\_SUBDOMAINS, thereby creating two new fields (full\_hostname and domain\_without\_subdomains) and adding them to each message.

of a message

• Remove existing fields of a message

Configuration File with Transformation Information

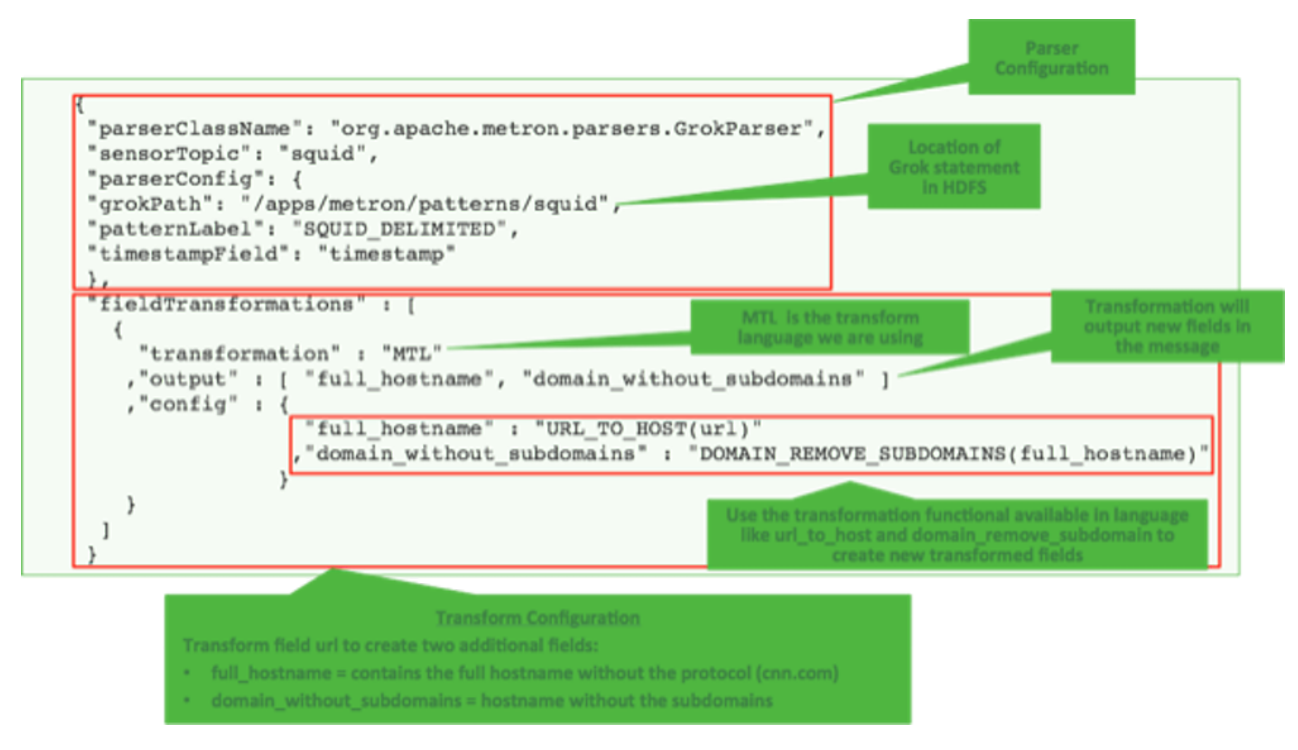

#### The format of a fieldTransformation is as follows:

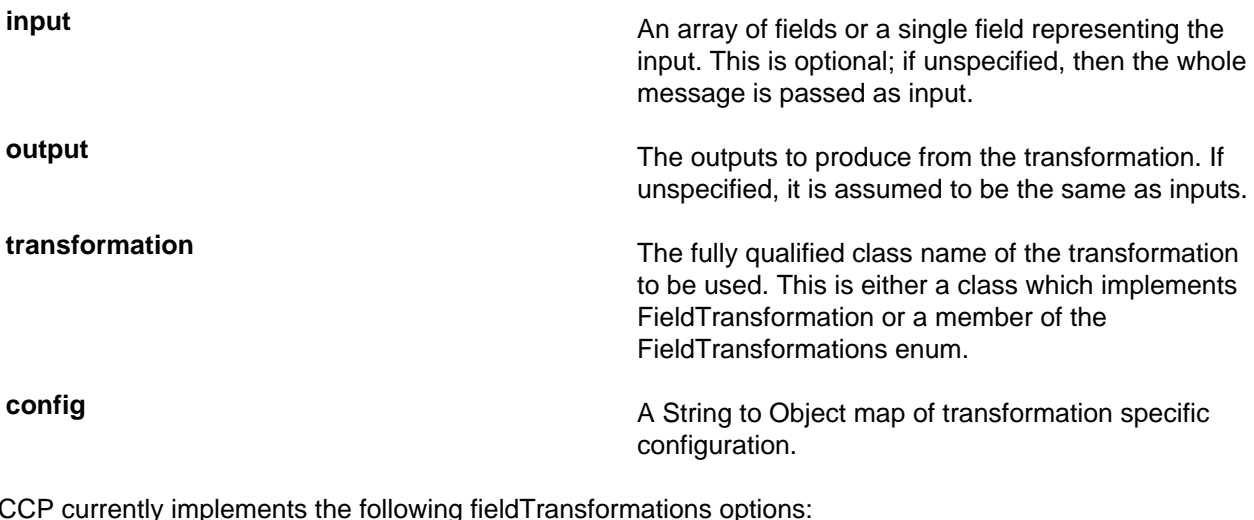

CCP currently implements the following fieldTransformations options:

**REMOVE** This transformation removes the specified input fields. If you want a conditional removal, you can pass a Metron Query Language statement to define the conditions under which you want to remove the fields.

> The following example removes field1 unconditionally:

```
{
...
     "fieldTransformations" : [
\{ "input" : "field1"
             , "transformation" :
  "REMOVE"
```

```
 }
 design to the control of the control of the control of the control of the control of the control of the control of
}
```
The following example removes field1 whenever field2 exists and has a corresponding value equal to 'foo':

```
{
...
   "fieldTransformations" : [
\{ "input" : "field1"
                 , "transformation" :
  "REMOVE"
                , "config" : {
                    "condition" :
  "exists(field2) and field2 ==
  'foo'"
 }
 }
design to the control of the control of the control of the control of the control of the control of the control of
}
```
**STELLAR**

**lo**

**IP\_PROTOCOL** This transformation maps IANA protocol numbers to consistent string representations.

> The following example maps the protocol field to a textual representation of the protocol:

```
{
...
          "fieldTransformations" : [
\{ "input" : "protocol"
                             , "transformation" :
   "IP_PROTOCOL"
 }
\sim 100 \sim 100 \sim 100 \sim 100 \sim 100 \sim 100 \sim 100 \sim 100 \sim 100 \sim 100 \sim 100 \sim 100 \sim 100 \sim 100 \sim 100 \sim 100 \sim 100 \sim 100 \sim 100 \sim 100 \sim 100 \sim 100 \sim 100 \sim 100 \sim 
}
```
This transformation executes a set of transformations expressed as Stellar Language statements.

The following example adds three new fields to a message:

**utc\_timestamp** The UNIX epoch timestamp based on the timestamp field, a dc field which is the data center the message comes from and a dc2tz map mapping data centers to timezones.

**url\_host** The host associated with the url in the url field. **url\_protocol** The protocol associated with the url in the url field. { ... "fieldTransformations" : [ { "transformation" : "STELLAR" ,"output" : [ "utc\_timestamp", "url\_host", "url\_protocol" ] ,"config" : { "utc\_timestamp" : "TO\_EPOCH\_TIMESTAMP(timestamp, 'yyyy-MM-dd HH:mm:ss', MAP\_GET(dc, dc2tz, 'UTC') )" ,"url\_host" : "URL\_TO\_HOST(url)" ,"url\_protocol" : "URL\_TO\_PROTOCOL(url)" } } design to the control of the control of the control of the control of the control of the control of the control of ,"parserConfig" : { "dc2tz" : { "nyc" : "EST" ,"la" : "PST" ,"london" : "UTC" } } }

Note that the dc2tz map is in the parser config, so it is accessible in the functions.